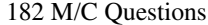

 $-1-$  1

Minute Per Question

182 M/C Questions

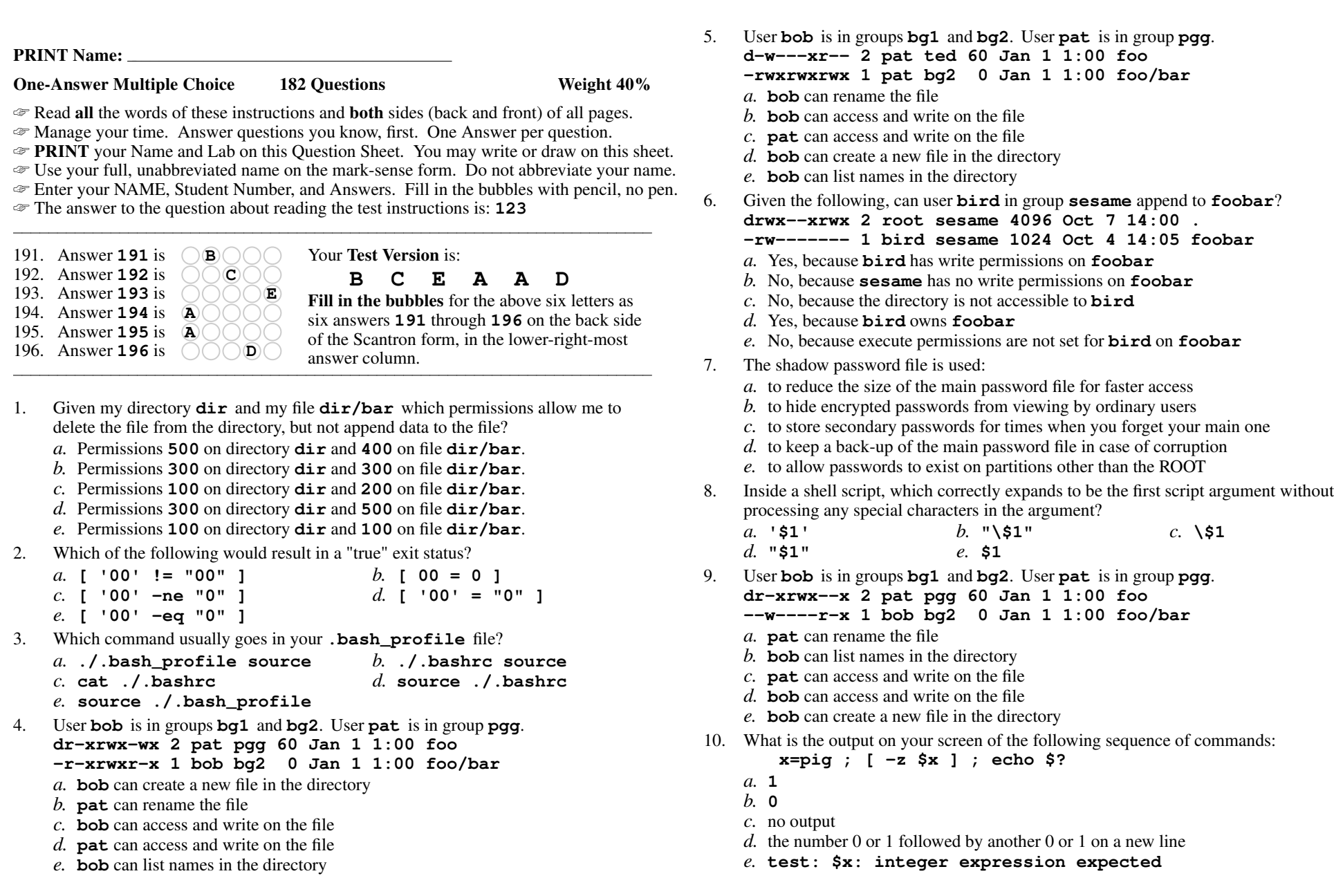

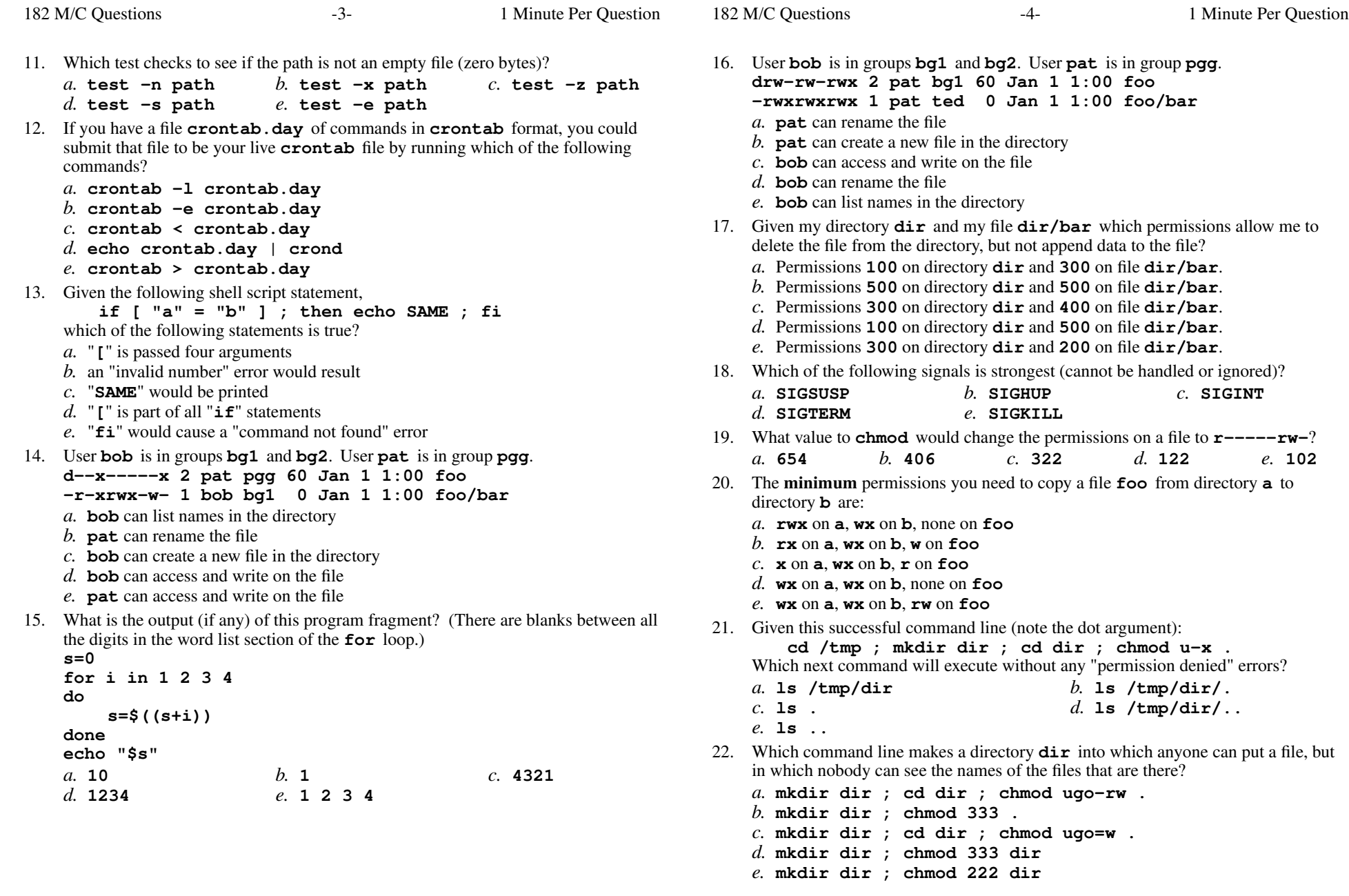

CST 8207 <sup>−</sup> Winter 2017 − Practice Test #3 − 40% Ian! D. Allen <sup>1</sup> Minute Per Question

CST 8207 <sup>−</sup> Winter 2017 − Practice Test #3 − 40% Ian! D. Allen <sup>1</sup> Minute Per Question

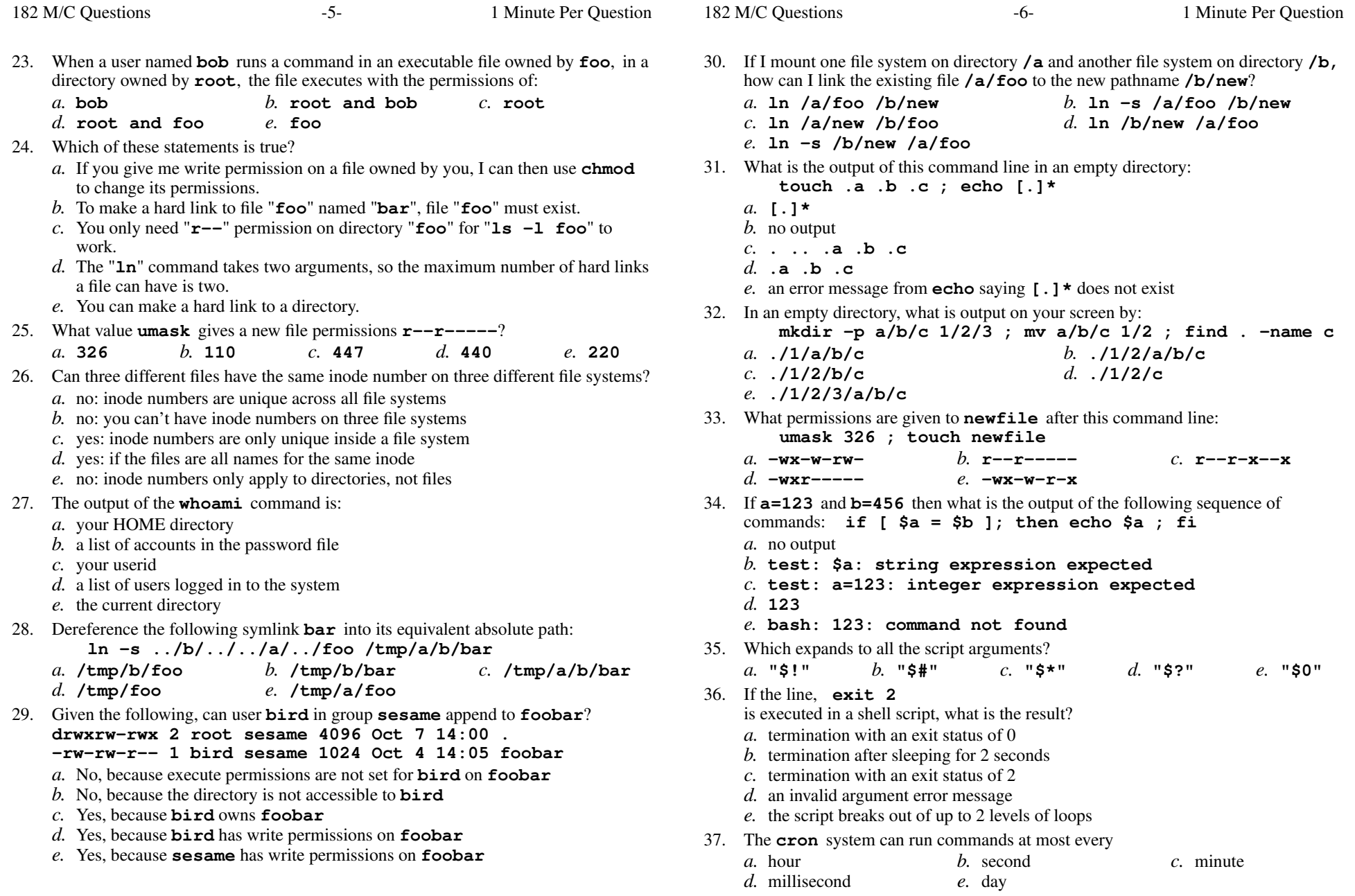

38. If <sup>a</sup> script named **bar** contains a loop that starts: **for i do** and the script is executed using this command line:**./bar a ' b d ' e f " g h " a**how many times will the loop iterate? *b.* <sup>1</sup> iteration*a.* 6 iterations *c.* <sup>7</sup> iterations *d.* 9 iterations *e.* <sup>8</sup> iterations 39. If **bar** is an executable script containing the line **animal=dog** then what is the **bash** output of this sequence of three commands: **animal=pig ; ./bar ; echo "the '\$animal' ate"***a.* **the '\$animal' ate** *b.* **the 'pig' ate** *c.* **the 'animal' ate** *d.* **the \$animal ate** *e.* **the 'dog' ate** 40. In <sup>a</sup> directory containing one file named **dog**, what is the output on your screen after this command line: **1>/dev/null ls \****a.* **\*** *b.* no output *c.* **ls: \*: No such file or directory** *d.* **bash: 1>/dev/null: command not found***e.* **dog** 41. What does the **-v** option to the **fgrep** command do? *a.* selects lines that do not contain a match for the supplied pattern*b.* prints the version number of the **fgrep** command *c.* turns off the translation of unprintable characters *d.* selects lines that do not contain unprintable characters*e.* turns on the translation of unprintable characters 42. A **crontab** entry of **06\*\*\*/sbin/somescript** would run **somescript** when and how often? *a.* at 6:00am every business day *b.* at 12:06am every business day and Saturday*c.* at 6:00am every day *d.* at 12:06am every business day*e.* at 12:06am every day 43. Process signals in increasing order of strength: *a.* **TERM HUP KILL** *b.* **KILL HUP TERM** *c.* **HUP KILL TERM** *d.* **HUP TERM KILL** *e.* **TERM KILL HUP** 44. What value **umask** <sup>g</sup>ivesanew file permissions **r--r-----**? *a.* **440** *b.* **<sup>220</sup>** *c.* **<sup>110</sup>** *d.* **<sup>237</sup>** *e.* **<sup>446</sup>** 45. The **minimum** permissions you need to append to a file **foo** in directory **<sup>a</sup>** are: *a.* **rwx** on **<sup>a</sup>**, none on **foo** *b.* **<sup>x</sup>** on **<sup>a</sup>**, **<sup>w</sup>** on **foo** *c.* **wx** $d$ , **wx** on **a**, none on **foo** *e.* **rwx** on **<sup>a</sup>**, **rw** on **foo**

46. What is the output on your screen of the following command sequence: **i=04; test \$i = 4 ; echo \$?***a.* **1** *b.* no output *c.* **test: \$i: integer expression expected***d.* **0** *e.* the number 0 or 1 followed by another 0 or 1 on a new line 47. User **bob** is in groups **bg1** and **bg2**. User **pat** is in group **pgg**. **d--x----w- 2 pat ted 60 Jan 1 1:00 foo --w-r-xrwx 1 pat bg2 <sup>0</sup> Jan 1 1:00 foo/bar** *a.* **pat** can access and write on the file *b.* **bob** can list names in the directory *c.* **bob** can access and write on the file *d.* **pat** can rename the file *e.* **bob** can create a new file in the directory 48. User **bob** is in groups **bg1** and **bg2**. User **pat** is in group **pgg**. **dr---wx--x 2 bob ted 60 Jan 1 1:00 foo -r-xrwxrwx 1 pat bg1 <sup>0</sup> Jan 1 1:00 foo/bar** *a.* **bob** can access and write on the file *b.* **bob** can create a new file in the directory *c.* **pat** can rename the file *d.* **pat** can access and write on the file *e.* **bob** can list names in the directory 49. Which command sequence correctly searches for the **string** and then prints **OK** if it is found inside the password file? *a.* **if [ fgrep string /etc/passwd ] ; then echo OK ; fi***b.* **if test string /etc/passwd ; then echo OK ; fi** *c.* **if fgrep string /etc/passwd ; then echo OK ; fi** *d.* **if [ test string /etc/passwd ] ; then echo OK ; fi***e.* **if test string = /etc/passwd ; then echo OK ; fi**50. To show all your one-time scheduled commands, type:*a.* **atq** *b.* **cat crontab** *c.* **/var/log/crontab** $d.$  **crontab**  $-1$ *e.* **/etc/crontab** 51. What is the output on your screen of the following sequence of commands: **i=00 ; [ \$i -eq 0 ] ; echo \$?***a.* **0** *b.* the number 0 or 1 followed by another 0 or 1 on a new line*c.* no output*d.* **1***e.* **test: \$i: integer expression expected**

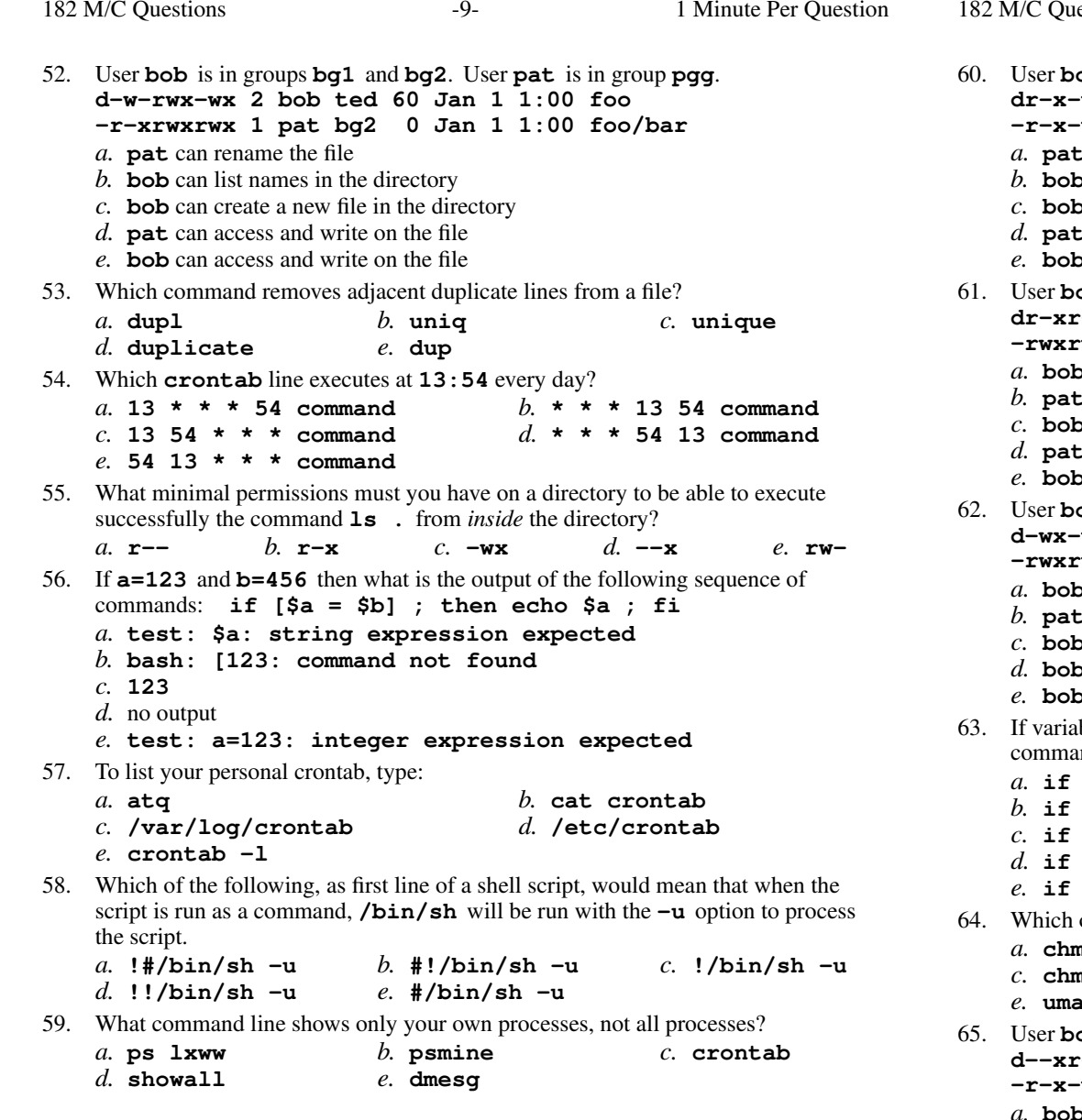

estions s  $-10-1$  Minute Per Question **bob** is in groups **bg1** and **bg2**. User **pat** is in group **pgg**. **dr-x-wx--x 2 bob ted 60 Jan 1 1:00 foo -r-x-w-r-x 1 bob bg1 <sup>0</sup> Jan 1 1:00 foo/bar pat** can rename the file **bob** can access and write on the file **bob** can create a new file in the directory **pat** can access and write on the file **bob** can list names in the directory **bob** is in groups **bg1** and **bg2**. User **pat** is in group **pgg**. **dr-xr-xrwx 2 pat bg1 60 Jan 1 1:00 foo -rwxrwxr-x 1 pat ted <sup>0</sup> Jan 1 1:00 foo/bar bob** can access and write on the file **pat** can create a new file in the directory **bob** can rename the file **pat** can rename the file **bob** can list names in the directory **bob** is in groups **bg1** and **bg2**. User **pat** is in group **pgg**. **d-wx-w-rwx 2 pat bg2 60 Jan 1 1:00 foo -rwxrwxrwx 1 pat ted <sup>0</sup> Jan 1 1:00 foo/bar bob** can access and write on the file **pat** can rename the file **bob** can rename the file **bob** can create a new file in the directory **bob** can list names in the directory variable**a** might contain nothing (a null value - defined but empty), which command sequence correctly tests for this and prints the date? $\begin{bmatrix} \cdot & \cdot & \cdot & \cdot \\ \cdot & \cdot & \cdot & \cdot \\ \cdot & \cdot & \cdot & \cdot \end{bmatrix}$ ; then date; fi **if [ "\$a" = \* ] ; then date ; fi if test "" -eq \$a ; then date ; fi if test "" = "\$a" ; then date ; fi if [ \$a = /dev/null ] ; then date ; fi** of these commands makes a file owned by me, also readable by me? **chmod r+u myfile** *b.* **umask 400 myfile chmod u+r ./myfile** *d.* **chmod r=u ./myfile umask 300 ./myfile bob** is in groups **bg1** and **bg2**. User **pat** is in group **pgg**. **d--xr----x 2 bob ted 60 Jan 1 1:00 foo -r-x-w-rwx 1 pat bg2 <sup>0</sup> Jan 1 1:00 foo/bar** *a.* **bob** can access and write on the file *b.* **bob** can list names in the directory *c.* **bob** can create a new file in the directory

- *d.* **pat** can access and write on the file
- *e.* **pat** can rename the file

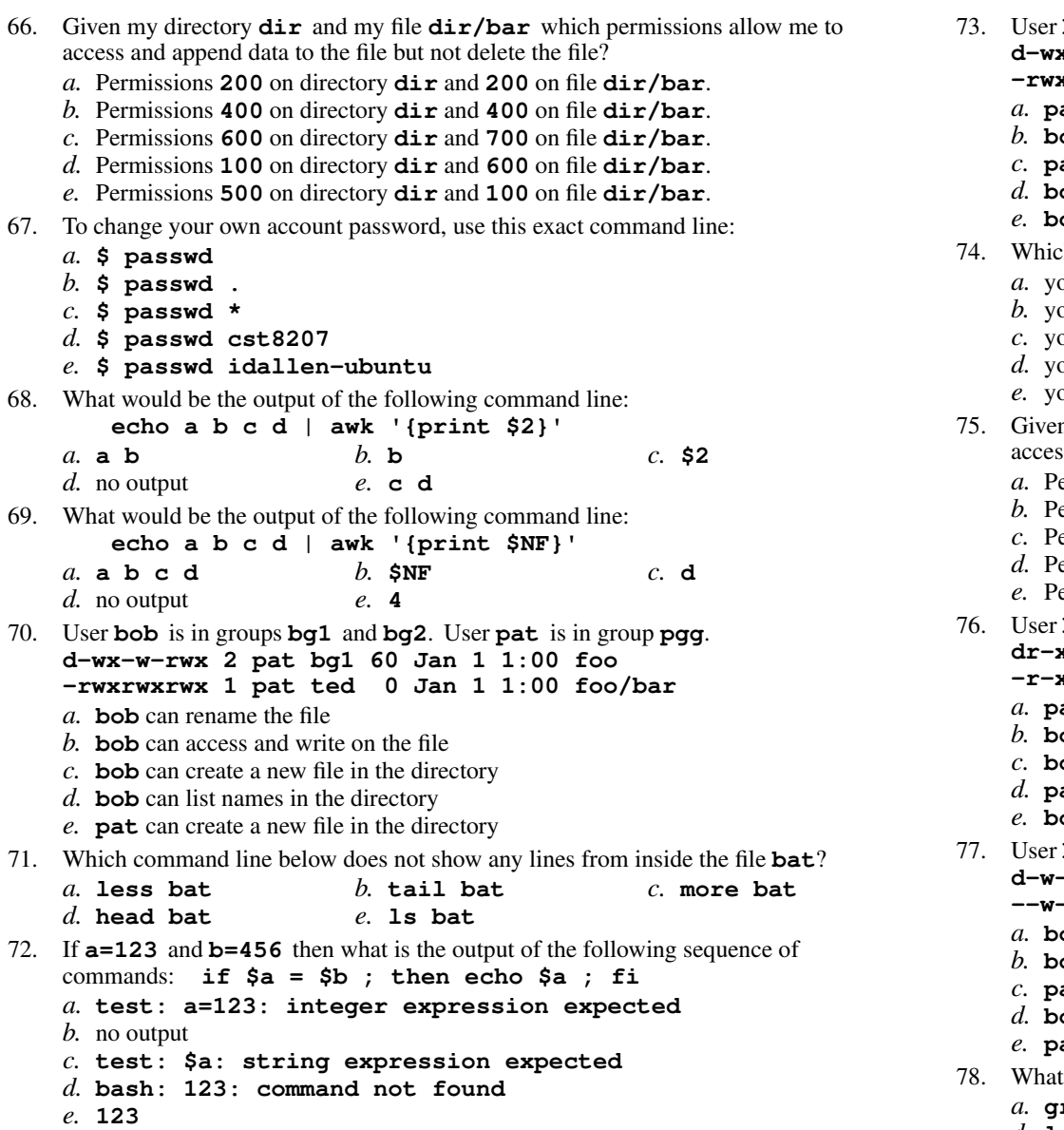

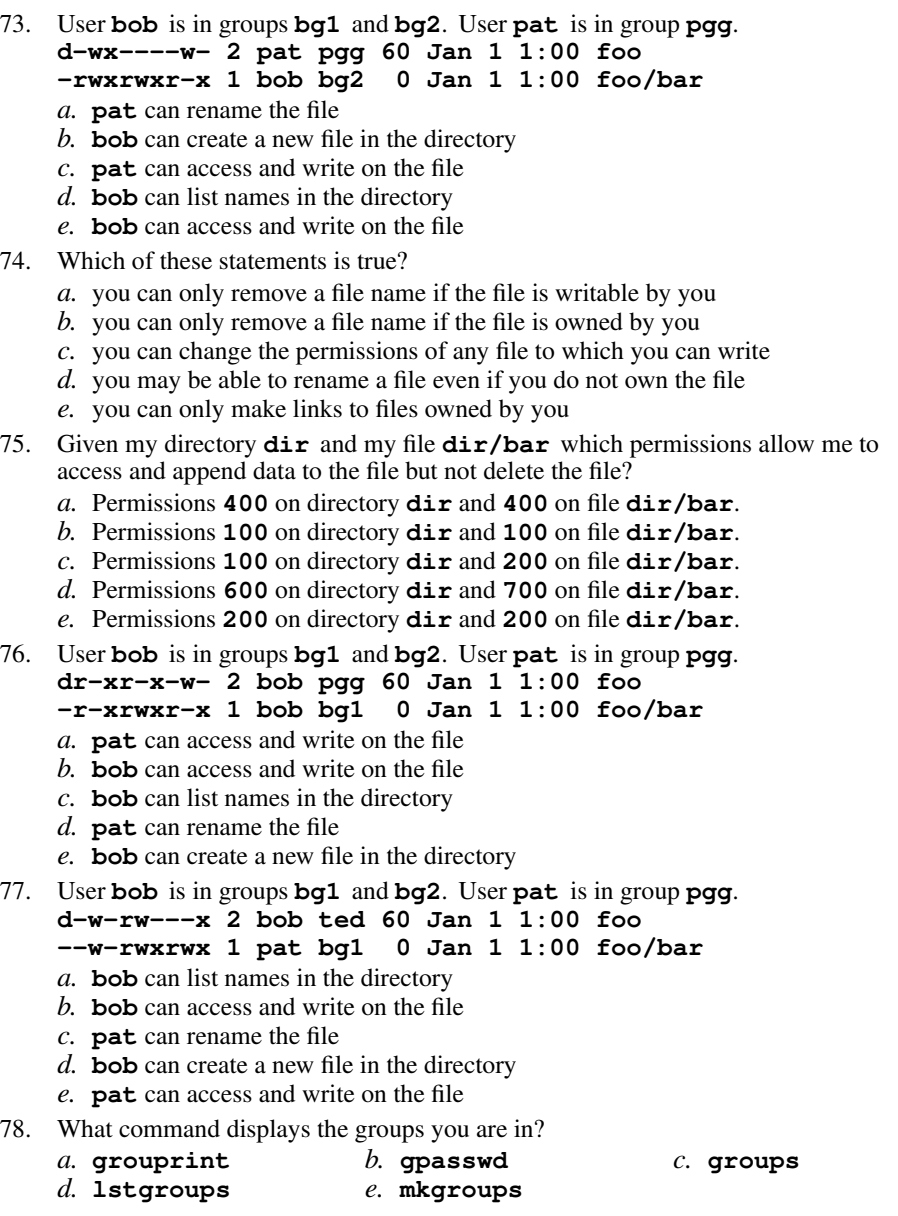

-12- 1

182 M/C Questions

79. Which of these outputs an error message on Standard Error? *a.* **echo 1>\$2 'error'** *b.* **echo 1>2 'error'** *c.* **echo 2>\$1 'error'** *d.* **echo 2>&1 'error'** *e.* **echo 1>&2 'error'** 80. Dereference the following symlink **bar** into its equivalent absolute path: **ln -s ../b/../b/../../foo /tmp/a/b/bar** *b.* **/tmp/b/bar** *c.* **/tmp/a/foo** *a.* **/tmp/a/b/bar***d.* **/tmp/b/foo** *e.* **/tmp/foo** 81. User **bob** is in groups **bg1** and **bg2**. User **pat** is in group **pgg**. **d---rwx--x 2 pat pgg 60 Jan 1 1:00 foo --w----rwx 1 bob bg1 <sup>0</sup> Jan 1 1:00 foo/bar** *a.* **bob** can list names in the directory *b.* **pat** can rename the file *c.* **bob** can create a new file in the directory *d.* **bob** can access and write on the file *e.* **pat** can access and write on the file 82. Which of the following commands would result in an error? *a.* **[3-eq 4 ]** *b.* **[a-eq 4 ]** *c.* **[3=4]** *d.* **[a=4]** *e.* **[ <sup>a</sup> != <sup>4</sup> ]** 83. User **bob** is in groups **bg1** and **bg2**. User **pat** is in group **pgg**. **d-wxr-xrw- 2 bob pgg 60 Jan 1 1:00 foo -r-xrwxr-x 1 bob bg1 <sup>0</sup> Jan 1 1:00 foo/bar** *a.* **bob** can create a new file in the directory *b.* **pat** can rename the file *c.* **pat** can access and write on the file *d.* **bob** can access and write on the file *e.* **bob** can list names in the directory 84. Given the following, can user **bird** in group **sesame** append to **./foo**? **dr-xr--r-x 2 root sesame 4096 Oct 7 14:00 . -rw-rw-r-- 1 bird sesame 123 Oct 4 14:05 foo** *a.* No, because the directory is not accessible to **bird** *b.* No, because **bird** has no write permission on the directory *c.* Yes, because **bird** has write permissions on **foo** *d.* Yes; permissions don't apply because **bird** owns **foo** *e.* No, because execute permissions are not set for **bird** on **foo** 85. What command manipulates your personal list of repeated scheduled commands:

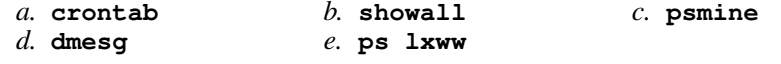

 $-14-$  1 86. When <sup>a</sup> persona<sup>l</sup> **crontab** job runs, the current working directory is set to: *a.* the directory with the name **/root** *b.* the HOME directory of the user who created the job*c.* the directory with the name **/home** *d.* the current directory that was in use when the **crontab** job was created *e.* the system ROOT directory 87. In <sup>a</sup> directory containing one file named **dog**, what is the output on your screen after this command line: **2>/dev/null ls nosuchfile***a.* no output*b.* **dog** *c.* **ls: nosuchfile: No such file or directory***d.* **nosuchfile** *e.* **bash: 2>/dev/null: command not found** 88. To send a **KILL** signal to a process with process ID *PID*, which of the following commands would you use?*a.* **kill -KILL** *PID b.* **send -KILL** *PID c.* **send** *PID* **KILL** *d.* **signal -KILL** *PID e.* **kill** *PID* **KILL** 89. In an empty directory, what permissions are on file **???** after these commands: **touch ??? \*\*\* ; chmod 111 \* chmod 222 ? ; chmod 444 '\*'** *b.* **--x--x--x** *c.* **-w--w--w***a.* **rw-rw-rw***d.* **-wx-wx-wx** *e.* **r--r--r--** 90. Which command sequence correctly compares the two numbers and prints **OK**? *a.* **if ( ! 4 < 3 ) ; then echo OK ; fi***b.* **if [ 4 > 3 ] ; then echo OK ; fi** *c.* **if [ 4 -ge 3 ] ; then echo OK ; fi** *d.* **if [ ! 4 -gt 3 ] ; then echo OK ; fi***e.* **if ( 3 < 4 ) ; then echo OK ; fi** 91. What is the output on your screen of the following command sequence: **a=1 ; b=2 ; test \$b -ge \$a ; echo \$?***a.* no output on screen *b.* **test: \$b: integer expression expected***c.* **1** *d.* **0***e.* the number 1 or 0 followed by another 1 or 0 on a new line

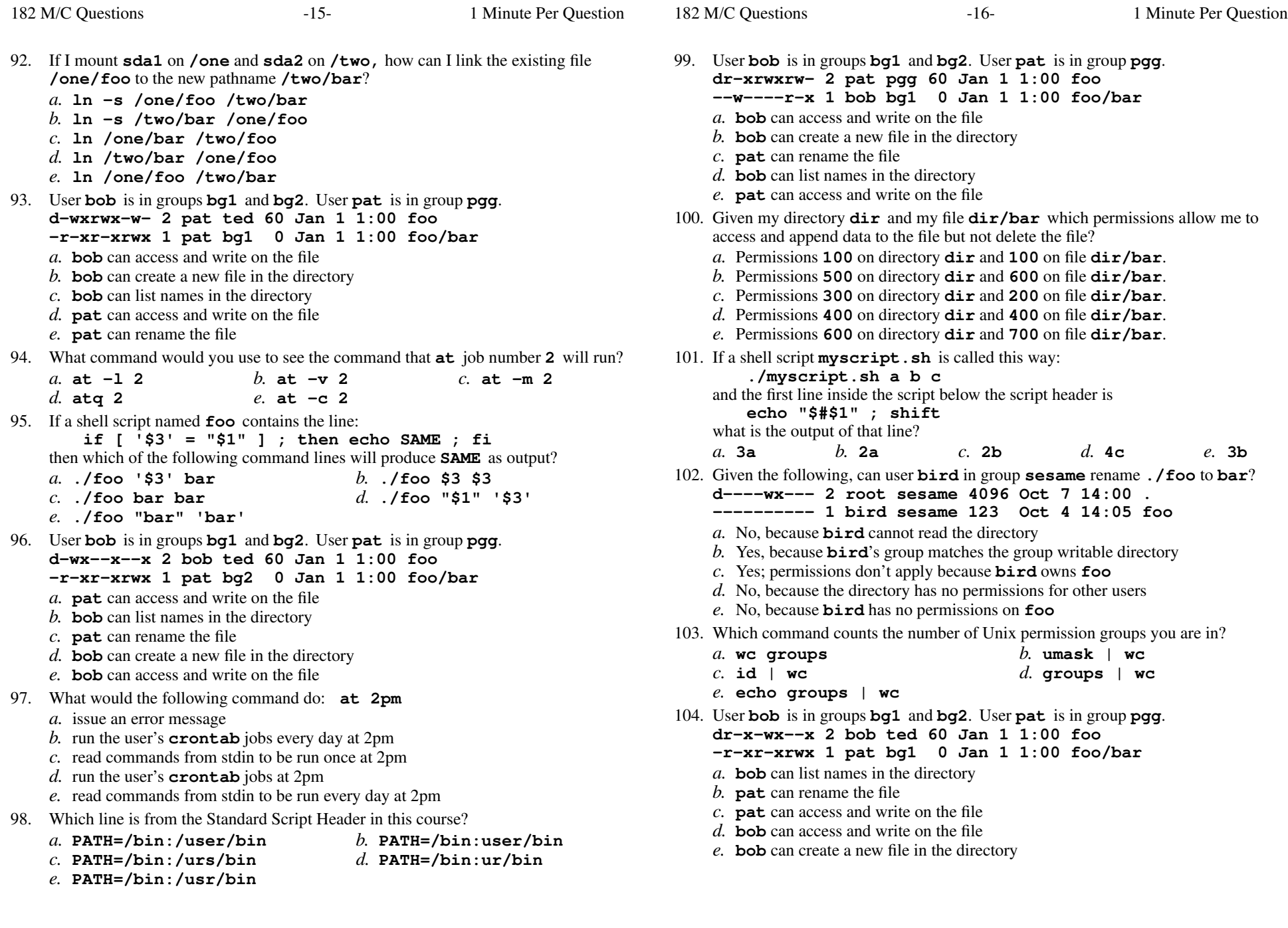

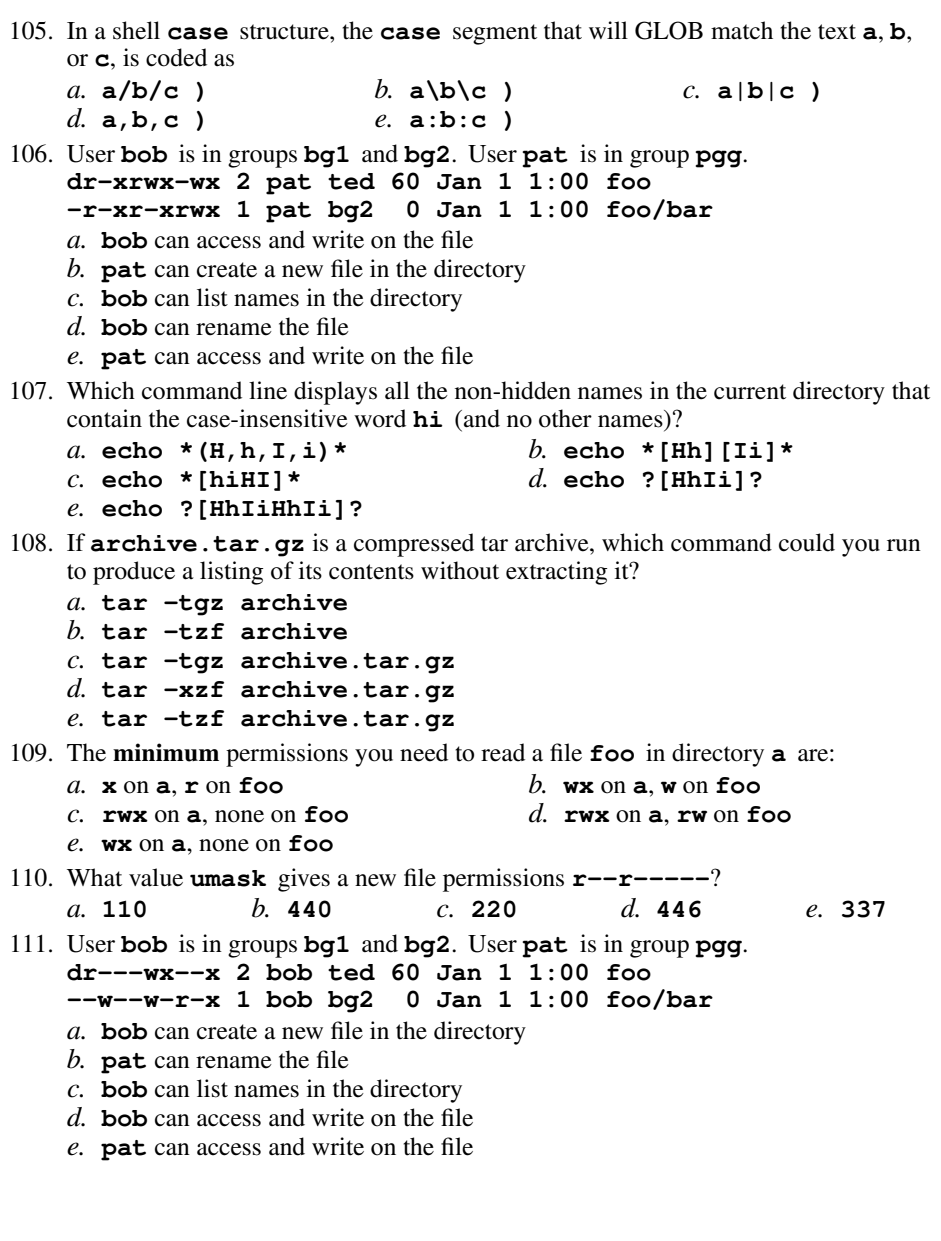

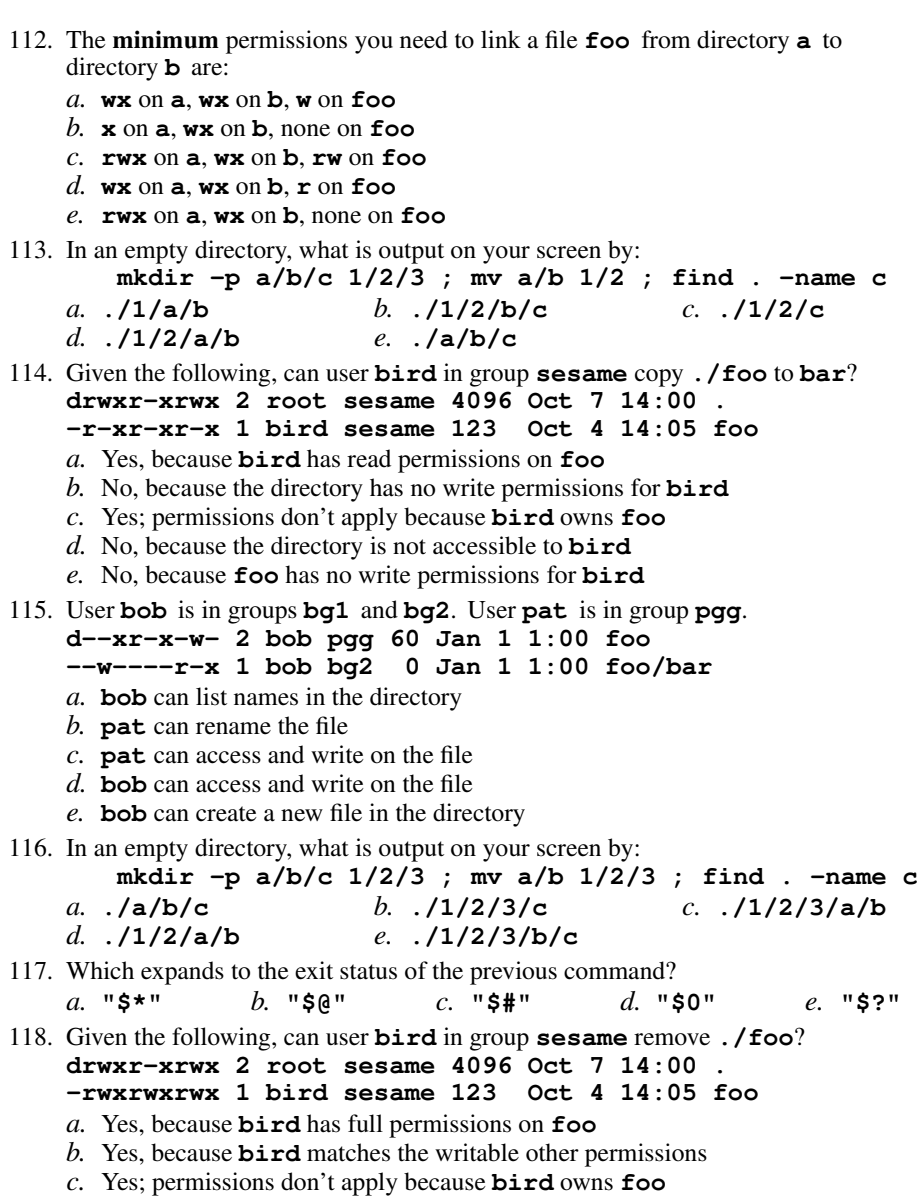

- 
- Yes; permissions don't apply because **bird** owns **foo** *d.* No, because the directory is not accessible to **bird** *e.* No, because **bird** has no write permission on the directory

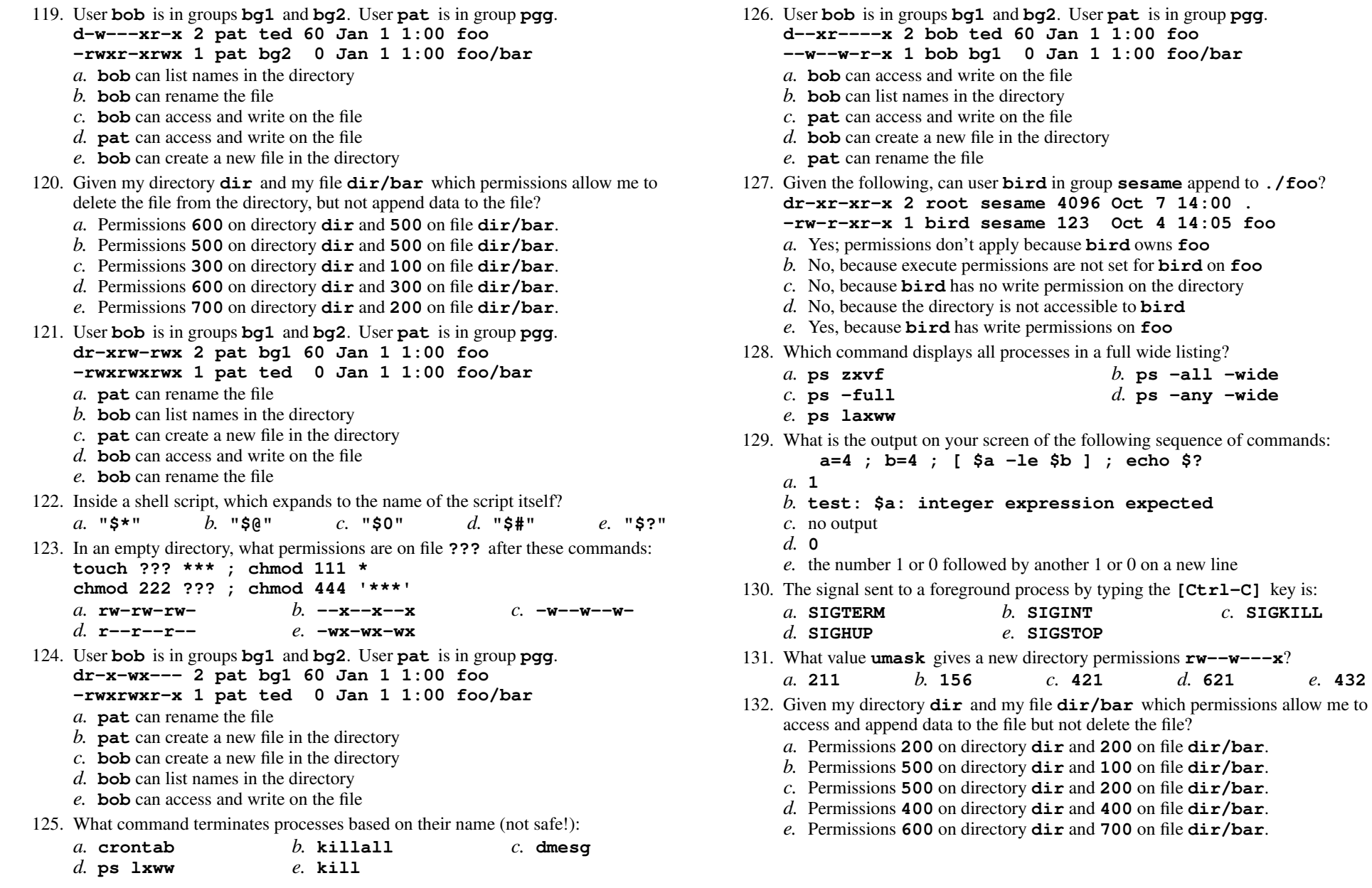

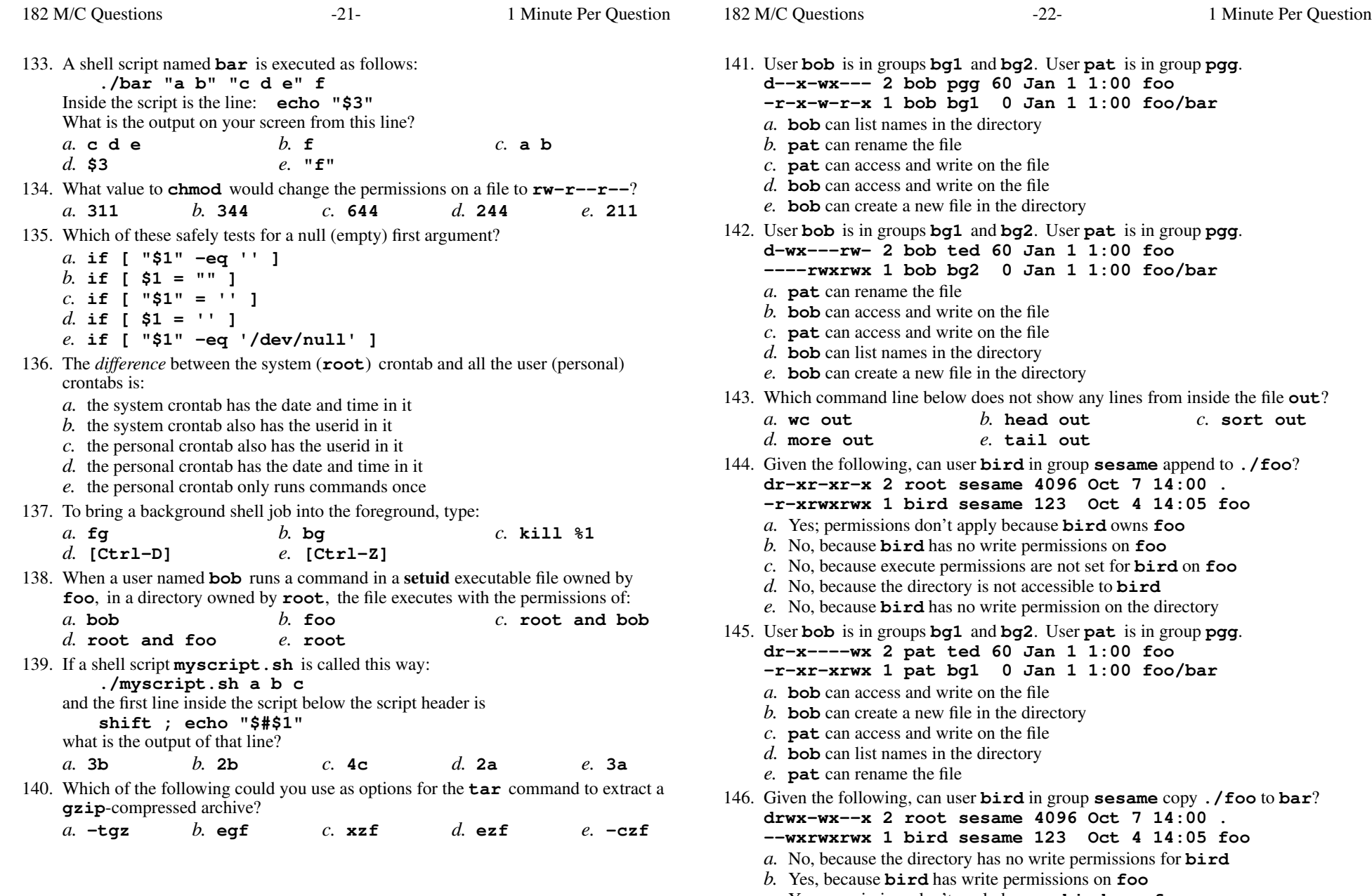

- *c.* Yes; permissions don't apply because **bird** owns **foo**
- *d.* No, because **foo** has no read permissions for **bird**
- *e.* No, because the directory is not readable by **bird**

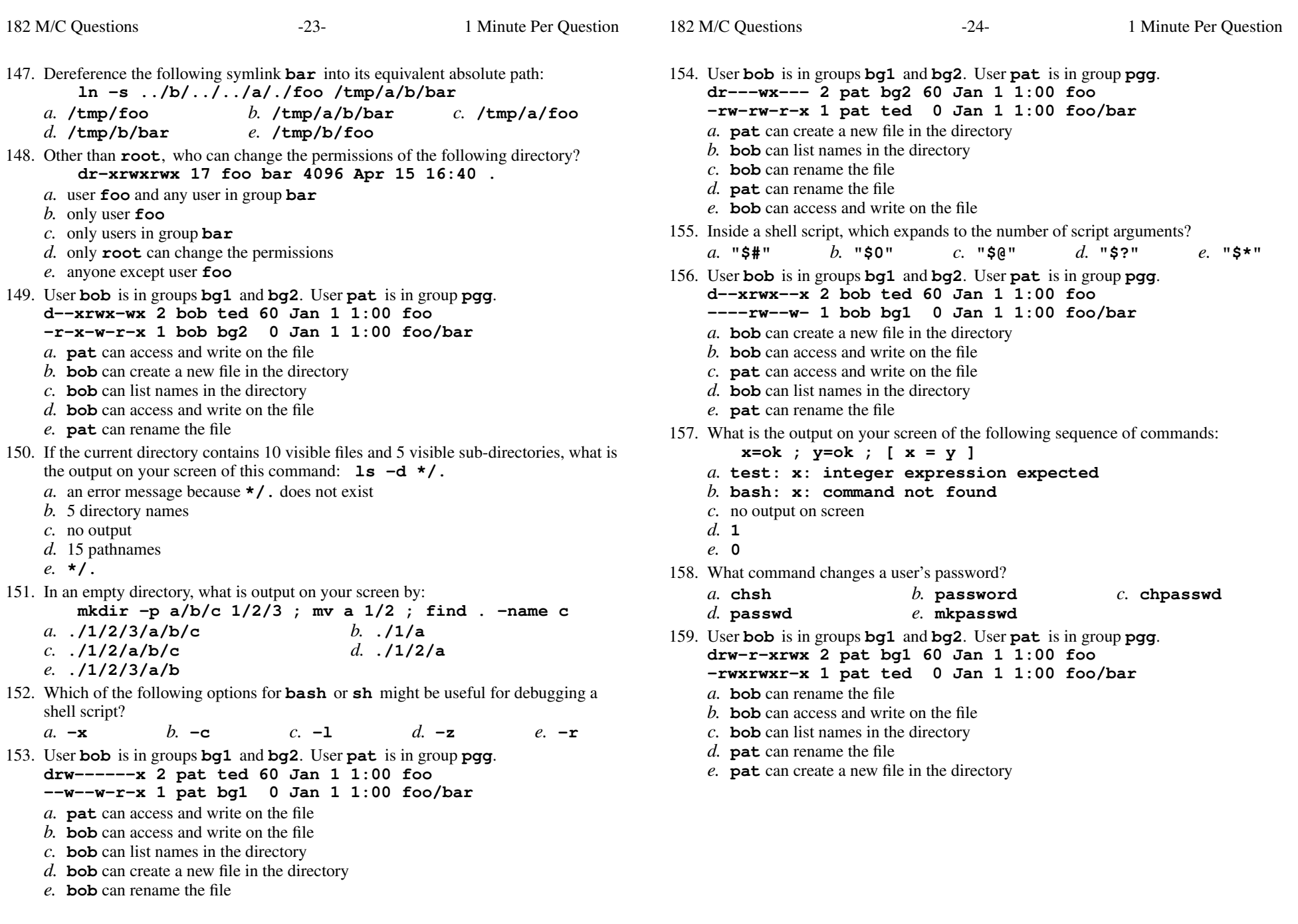

160. User **bob** is in groups **bg1** and **bg2**. User **pat** is in group **pgg**. **drw---x--- 2 pat bg2 60 Jan 1 1:00 foo -r------w- 1 pat ted <sup>0</sup> Jan 1 1:00 foo/bar** *a.* **pat** can rename the file *b.* **bob** can access and write on the file *c.* **pat** can create a new file in the directory *d.* **bob** can rename the file *e.* **bob** can list names in the directory 161. User **bob** is in groups **bg1** and **bg2**. User **pat** is in group **pgg**. **d--x--xrw- 2 bob pgg 60 Jan 1 1:00 foo -r-xrwx-w- 1 bob bg2 <sup>0</sup> Jan 1 1:00 foo/bar** *a.* **pat** can access and write on the file *b.* **bob** can list names in the directory *c.* **bob** can create a new file in the directory *d.* **pat** can rename the file *e.* **bob** can access and write on the file 162. Given this successful command line (note the dot argument): **cd /home/foo ; mkdir bar ; cd bar ; chmod a-x .** Which of the following subsequent commands will execute without any "permissiondenied" errors? *a.* **ls /home/foo/bar/.** *b.* **ls /home/foo/bar** *c.* **ls .** *d.* **ls ..** *e.* **ls /home/foo/bar/..** 163. Which command line would show the inode number of a file? *a.* **find -i file** *b.* **ls -i file** *c.* **ls -l file** *d.* **cat -l file** *e.* **cat -i file** 164. Given the following, can user **bird** in group **sesame** copy **./foo** to **bar**? **drwxrw-r-x 2 root sesame 4096 Oct 7 14:00 . -rwx-wx-wx 1 bird sesame 123 Oct 4 14:05 foo** *a.* Yes, because **bird** has write permissions on **foo** *b.* No, because **foo** has no read permissions for **bird** *c.* No, because the directory has no write permissions for others*d.* Yes; permissions don't apply because **bird** owns **foo** *e.* No, because the directory is not accessible to **bird** 165. Given my directory **dir** and my file **dir/bar** which permissions allow me to delete the file from the directory, but not append data to the file? *a.* Permissions **<sup>500</sup>** on directory **dir** and **<sup>500</sup>** on file **dir/bar**. *b.* Permissions **<sup>600</sup>** on directory **dir** and **<sup>300</sup>** on file **dir/bar**. *c.* Permissions **<sup>600</sup>** on directory **dir** and **<sup>500</sup>** on file **dir/bar**. *d.* Permissions **<sup>700</sup>** on directory **dir** and **<sup>200</sup>** on file **dir/bar**. *e.* Permissions **<sup>700</sup>** on directory **dir** and **<sup>500</sup>** on file **dir/bar**.

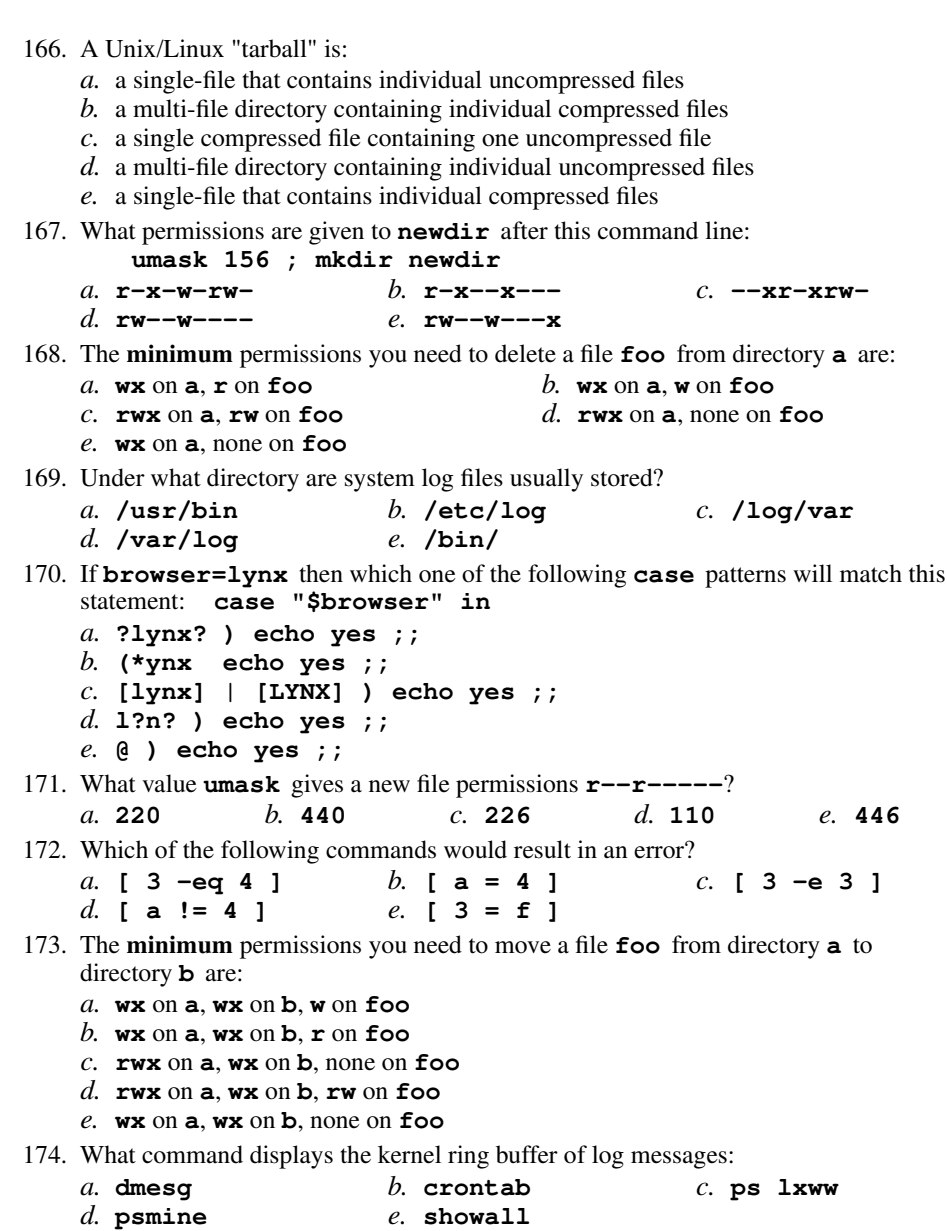

- 175. If **guru=linus** then which one of the following **case** patterns will match this statement: **case "\$guru" in**
	- *a.* **\*)echo yes ;;**
	- *b.* **lin? ) echo yes ;;**
	- *c.* **(\*nus echo yes ;;**
	- *d.* **[linus] | [LINUS] ) echo yes ;;**
	- *e.* **"linu?" ) echo yes ;;**
- 176. Which command line makes a directory **dir** into which anyone can put a file, but in which nobody can see the names of the files that are there?
	- *a.* **mkdir dir ; chmod 777 .**
	- *b.* **mkdir dir ; cd dir ; chmod go+wx .**
	- *c.* **mkdir dir ; chmod 777 dir**
	- *d.* **mkdir dir ; cd dir ; chmod go-x .**
	- *e.* **mkdir dir ; chmod 333 dir**
- 177. When an **at** job runs, the current working directory is set to:
	- *a.* the current directory that was in use when the **at** job was created
	- *b.* the HOME directory of the user who created the job
	- *c.* the directory with the name **/root**
	- *d.* the directory with the name **/home**
	- *e.* the system ROOT directory
- 178. Under what directory are system configuration files usually stored?
	- $c.$  /bin/ *a.* **/usr/bin***b.* **/log/var/** *c.* **/bin/**
	- *d.* **/etc***e.* **/var/log/**
- 179. User **bob** is in groups **bg1** and **bg2**. User **pat** is in group **pgg**. **dr--r-x-w- 2 bob pgg 60 Jan 1 1:00 foo**
	- **-rwxrwxr-x 1 bob bg2 <sup>0</sup> Jan 1 1:00 foo/bar**
	- *a.* **bob** can list names in the directory
	- *b.* **bob** can access and write on the file
	- *c.* **pat** can access and write on the file
	- *d.* **pat** can rename the file
	- *e.* **bob** can create a new file in the directory
- 180. How does system logging work under Unix/Linux?
	- *a.* processes write log files into each user's **\$HOME** directory
	- *b.* processes send messages to a central **rsyslog** program that writes log files
	- *c.* processes send messages to the **init** process that inherits orphan processes
	- *d.* processes write log entries directly into the system log directory
	- *e.* processes copy logs from your **\$HOME** directory to the **/var/spool** directory
- 181. The passwor<sup>d</sup> **:x:** in **/etc/passwd** means:
	- *a.* the encrypted password is **"x"**
	- *b.* the unencrypted password is stored in the group file
	- *c.* the password is locked
	- *d.* the encrypted password is stored in the shadow file
	- *e.* the account is locked

## 182. **Did you read all the words of the test instructions on page one?**

*a.* **123***b.* **<sup>231</sup>** *c.* **<sup>321</sup>** *d.* **<sup>132</sup>** *e.* **<sup>312</sup>**